## **MAP**

## **MAP** .

## :

DoReact("MAP","\_id\_","\_\_" [,"\_\_"]);

## **MAP** .

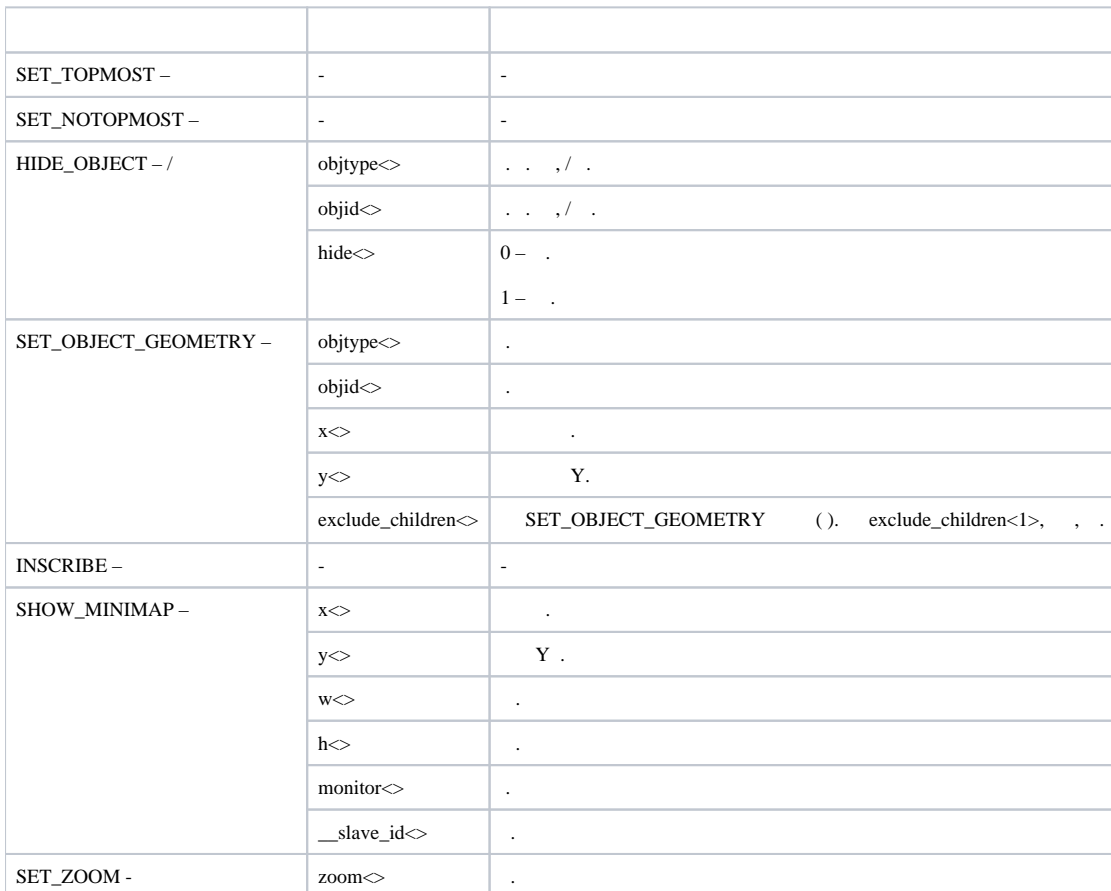

. 10 1 10.

OnEvent("MACRO","10","RUN") {

}

DoReact("MAP","1","HIDE\_OBJECT","objtype<CAM>,objid<10>,hide<1>");